## SAP ABAP table /RPM/TS\_ITEM\_D\_ATTR\_INT {Item/Initiative Detail Internal Attributes}

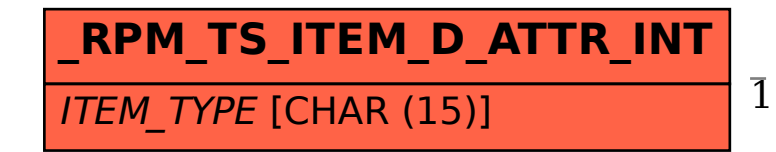

## /RPM/TS ITEM D ATTR INT-ITEM TYPE = /RPM/ITEM TYPE-ITEM TYPE 1 0..N

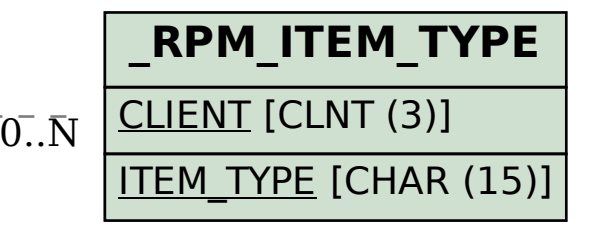